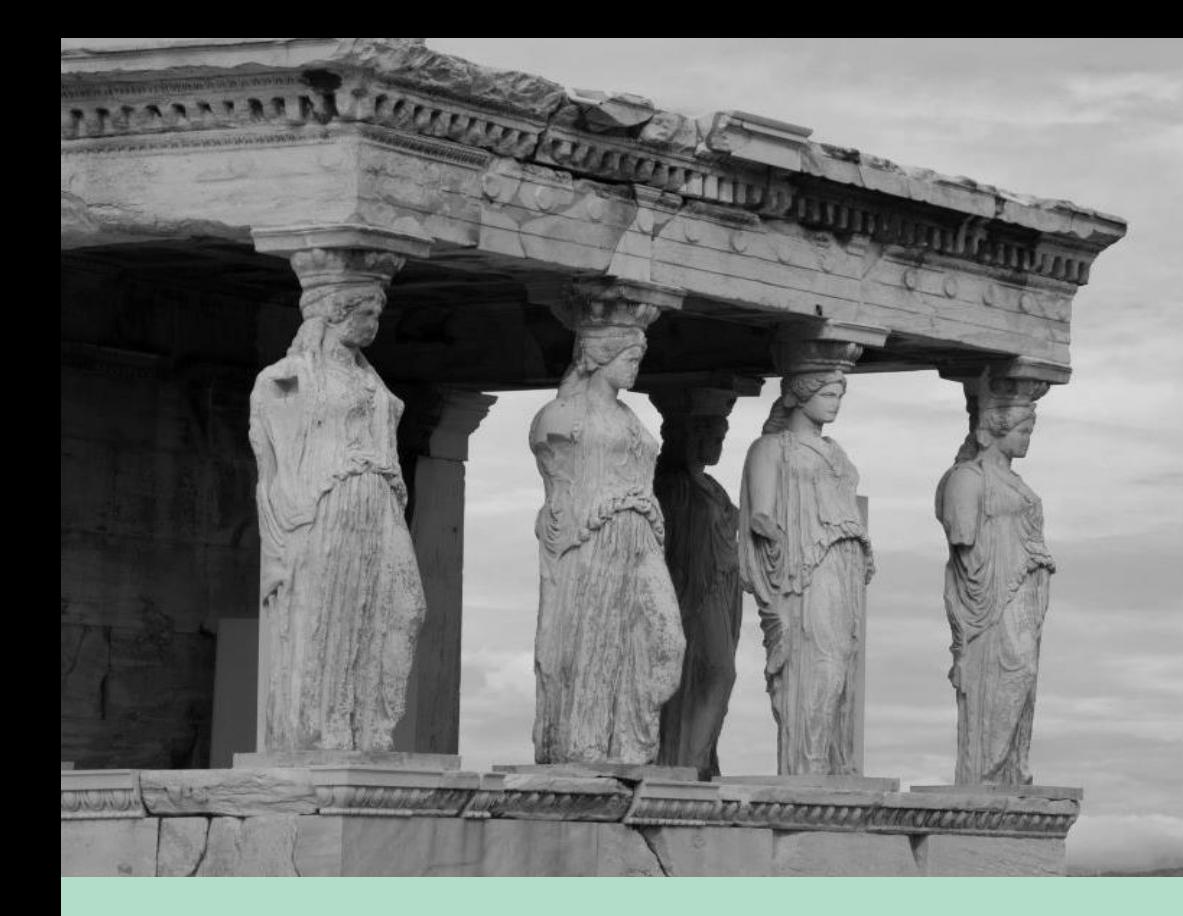

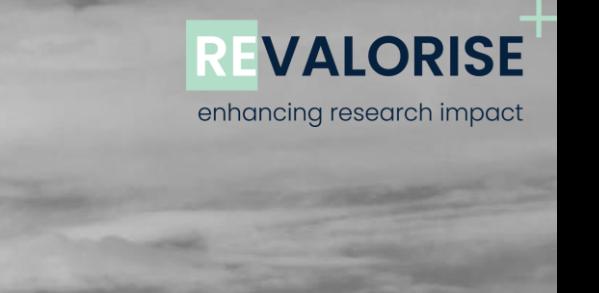

# **SSH Valorisation Toolkit**

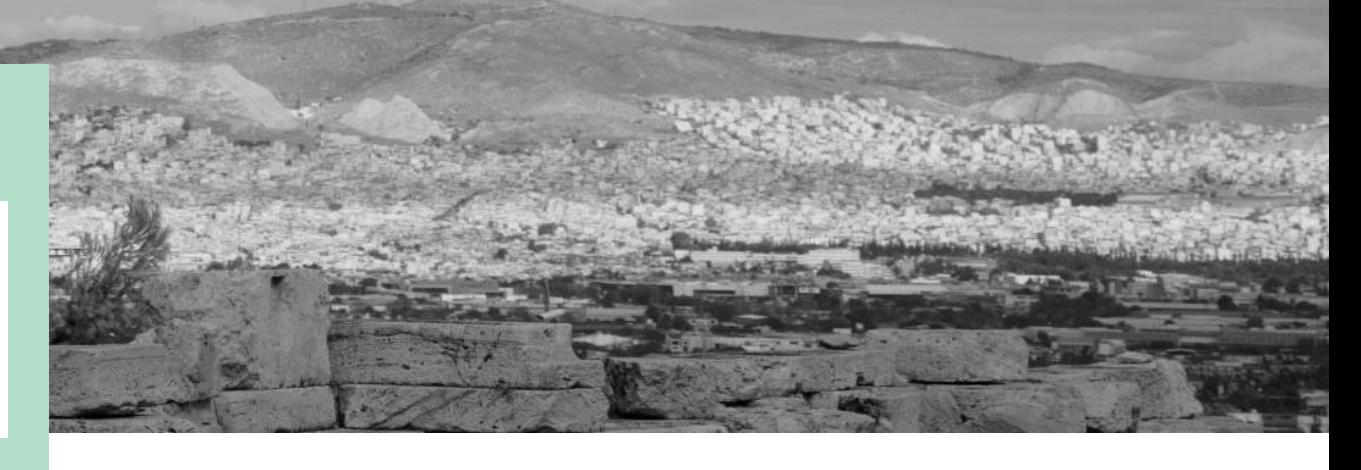

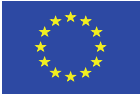

Co-funded by the Erasmus+ Programme of the European Union

### **Introduction Purpose of the SSH Valorisation Toolkit**

About the programme The REVALORISE+ Researcher Training is a 3-month European programme which will help you extend the reach of your Social Sciences & Humanities (SSH) research beyond academia. The programme will take place in a blended format with some activities taking place online and others in-person at your HEI.

What is the SSH Valorisation Toolkit?

The SSH Valorisation Toolkit provides an overview of tools and canvases used for the valorisation process of research – such tools and canvases are used in the delivery of the HackTheResearch Valorisation Training Programme for researchers.

The HackTheResearch Valorisation Training Programme consists of 10 modules that will help trainers teach SSH researchers how to create societal impact from their work.

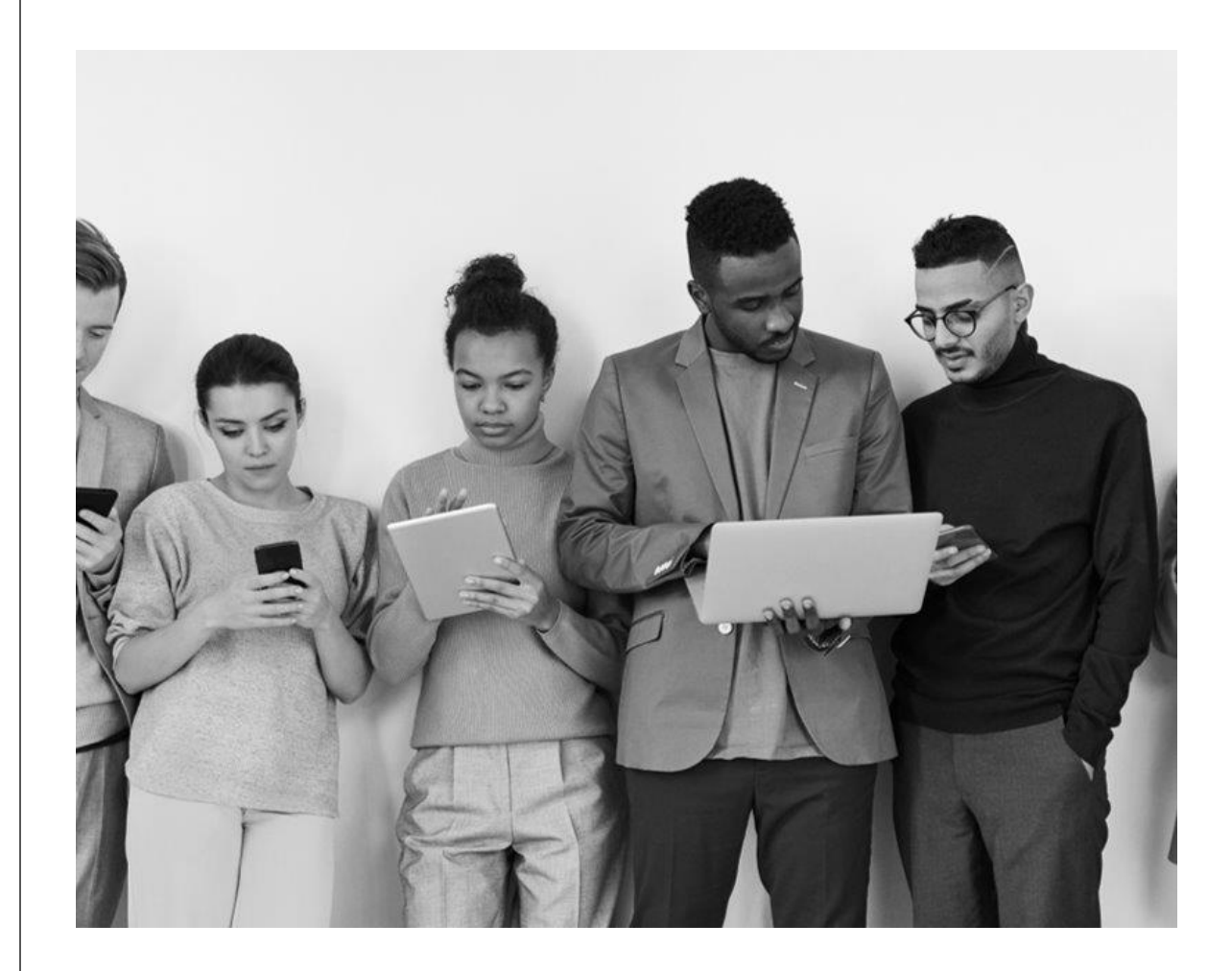

### **Index**

**1. Canvas** Story telling Canvas

**2. Framework** University -Business Collaboration (UBC) Ecosystem Framework

**3. Canvas** Scanning template

**4. Canvas** Impact indicators

**5. Canvas** Impact action plan

**6. Tool** Focusing on your valorisation possibilities

**7. Canvas** Identification of barriers and drivers for valorisation in SSH

**8. Tool** Focusing on actors important for valorisation

**9. Tool** Identification of stages in the valorisation process

**10. Tool** Scope the search: the scope wheel

**11. Tool** Agile Experiment Canvas

**12. Tool** From idea to proposition: triangulation

**13. Canvas** Go -to -market roadmap

**14. Tool** Stakeholder mapping

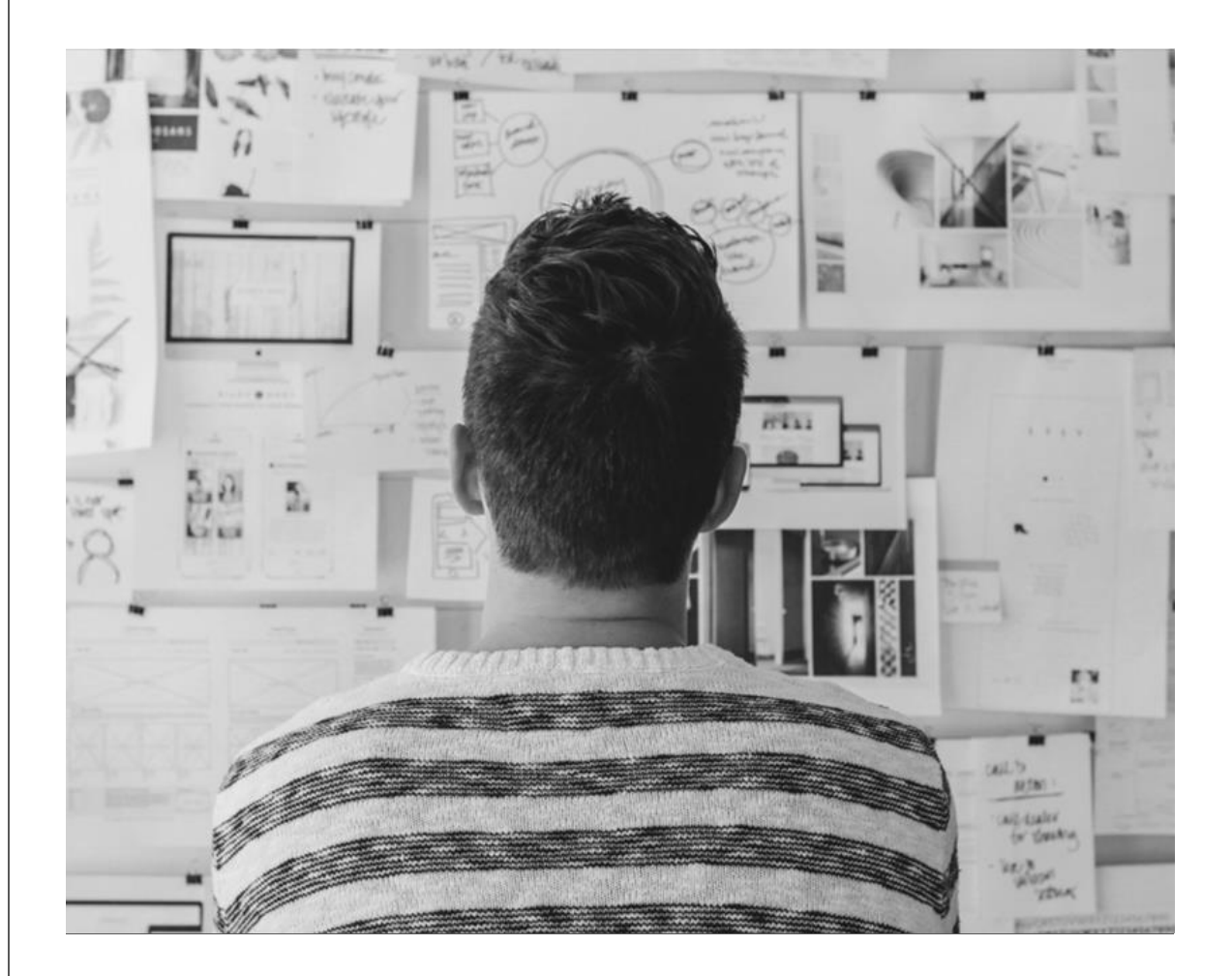

## **Storytelling Canvas**

Description The canvas allows to design stories . It is a method for strategic storytelling and can also be used collectively. It is a structured method to develop one's story. Especially for beginners it is an easy way to develop a story step by step and align it with one's communication goal.

How to use it Keep a specific communication tool and goal in mind when using it. Go through the canvas step by step and fill in

When to use it When wanting to advance ones communication activities. When one has a specific communication goal in mind. When one needs inspiration and ideas.

In which module is it used in the training

SSH research valorisation communication

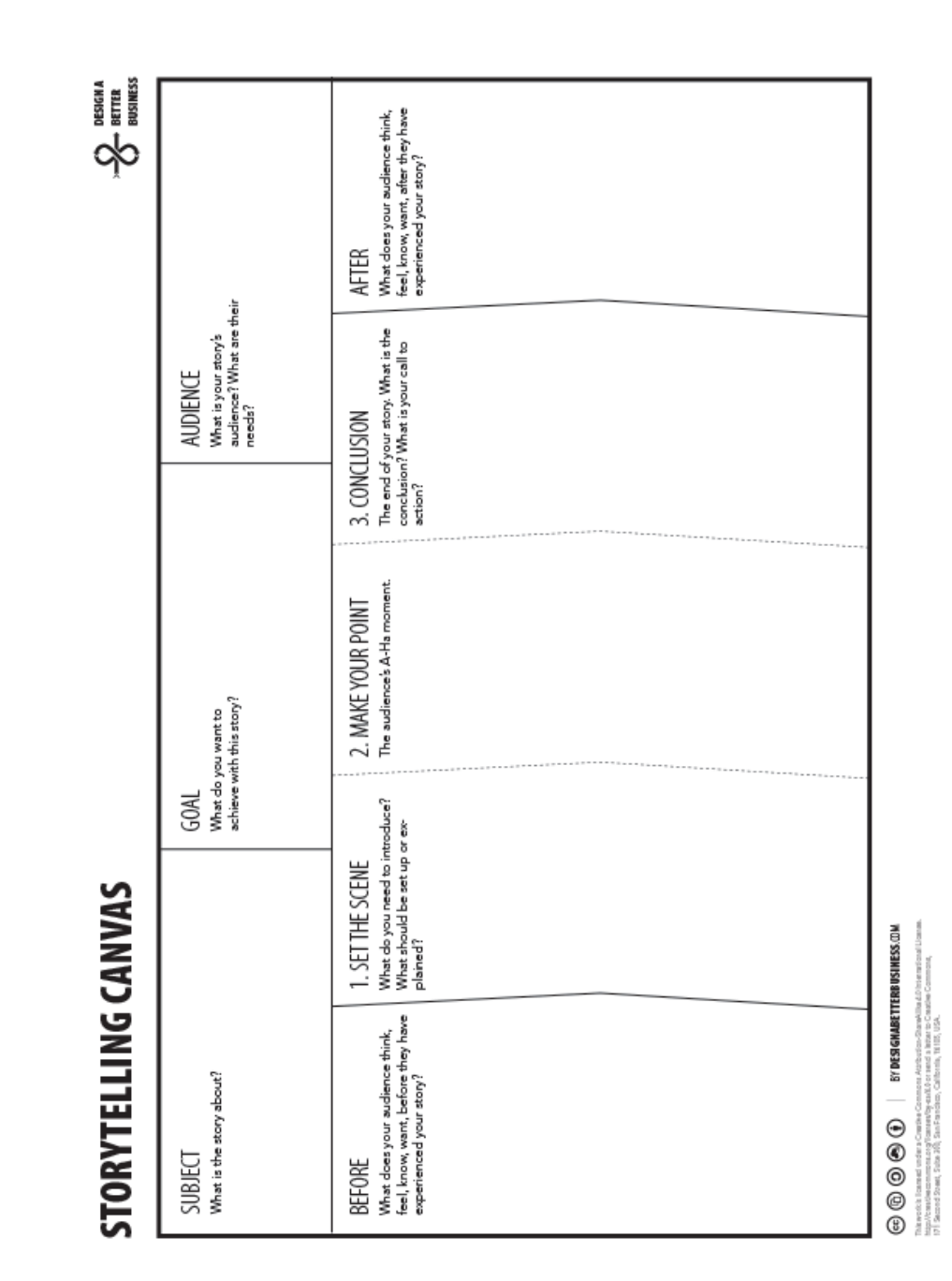

## **University-Business Collaboration (UBC) Ecosystem Framework**

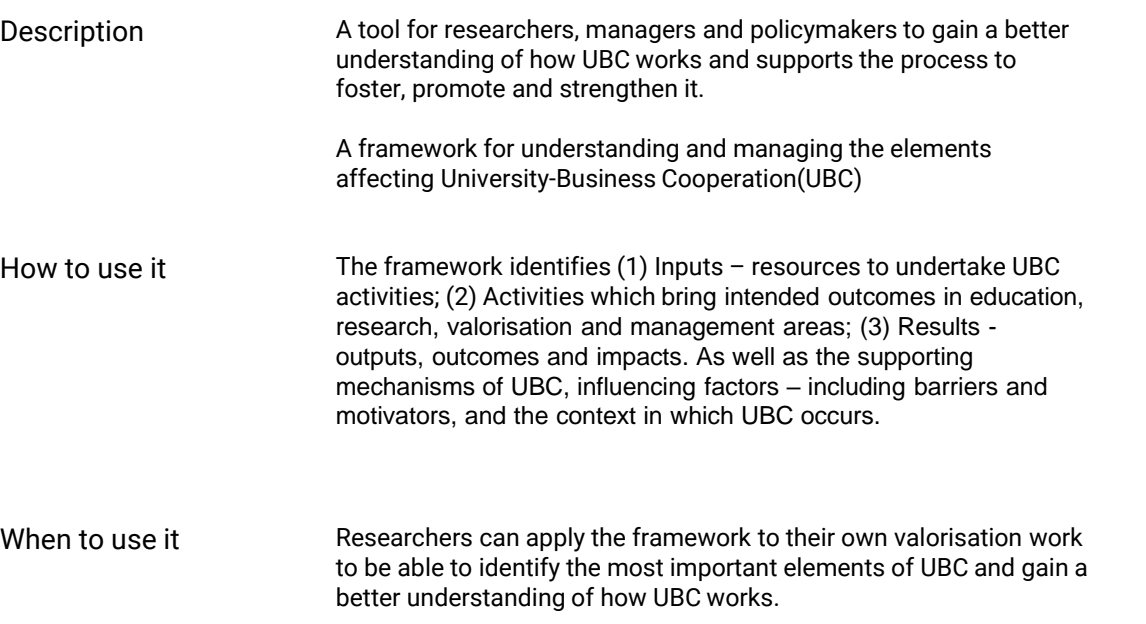

### **The UBC Ecosystem Framework provides:**

- Simplification of reality
- Concrete elements and their relationships
- Common definitions/concepts
- Structure to analyse your own environment

In which module is it used in the training **Collaboration with External Partners in SSH Valorisation**

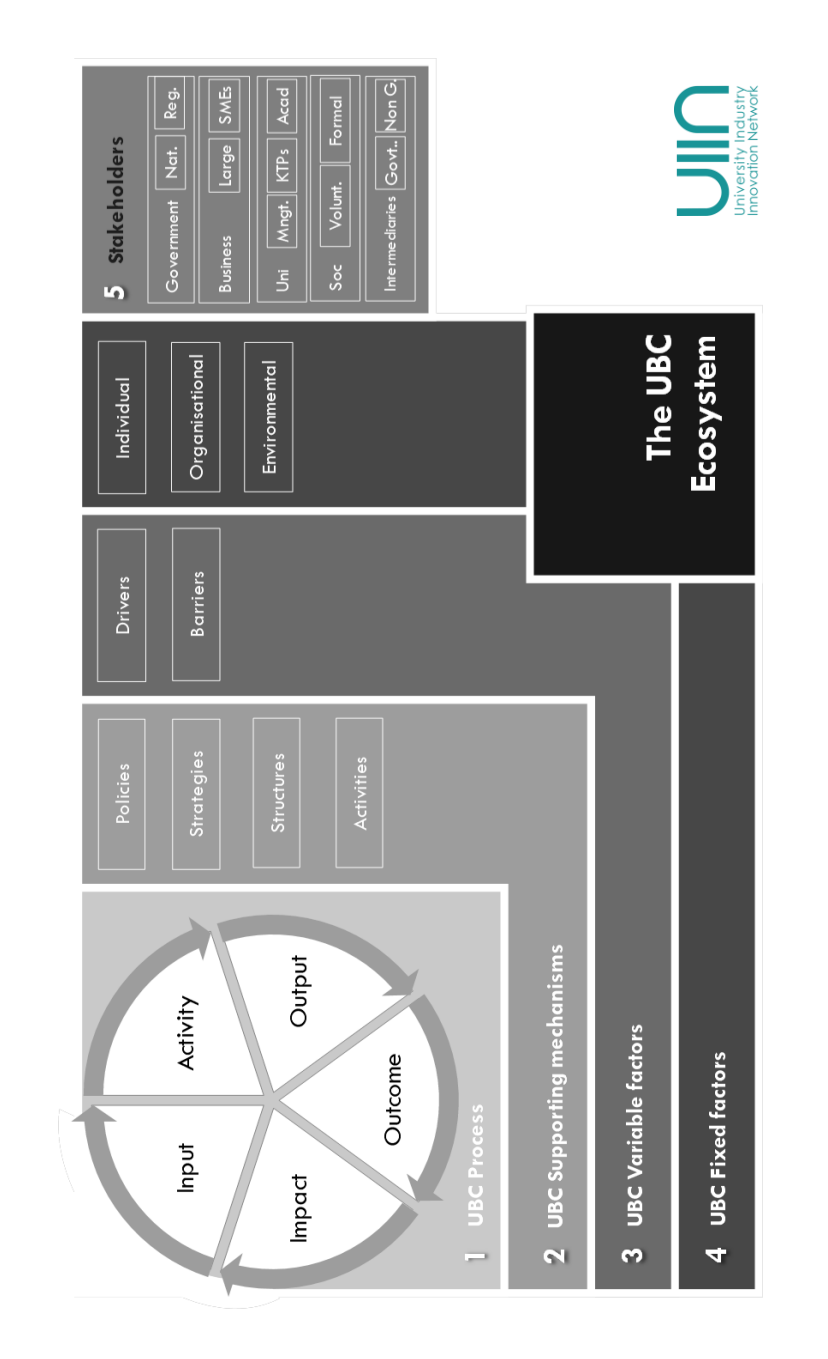

## **Scanning Template**

Description The scanning template helps to map internal assets and that of the external ecosystem that can be utilised to support the development of SSH research valorisation activities.

> The internal and external mapping is a synthetic representation capturing all the key strengths and roles that have an influence on the university-business collaboration ecosystem.

How to use it Describe the different assets (internal and external) that can support the development of valorisation activities.

When to use it A researcher needs to better understand their environment and find support.

In which module is it used in the training **How to Scan Your Environment**

### ORGANISATIONAL ASSETS **ORGANISATION IN FOCUS WRITE HERE WRITE HERE** WRITE HERE Describe the key WRITE HERE organisational support mechanisms e.g strategies, ig Me chruchuros activities. escribe the key € WRITE HERE WRITE HERE WRITE HERE sources of talent in the organisation e.g star researchers educators, role dent / Hur models/ champions, leaders. WRITE HERE escribe the WRITE HERE **WRITE HERE** cripatific / research / educational asssets in the organisations e.g IP, technoogy, inventions, LLL programs. **REGIONAL ASSETS REGION IN FOCUS** WRITE HERE **INDUSTRY IN** WRITE HERE **FOCUS** WRITE HERE Describe the key escribe the key WRITE HERE government regional assets denartments e.g. Science / responsible for technology park this industry incubators, accelerators escribe the key WRITE HERE Ø .<br>Financial Resources Network Resources companies within the region /  $\bigoplus$ € nation Describe the sources of finance Describe the key networks, consortiums, including VC funding associations, key events, competitions bescribe the WRITE HERE scientific / WRITE HERE WRITE HERE research assset in the region / nation e.g. Institutes, research centres WRITE HERE Describe the key ♦ sources of talent in the region / nation e.g. Universities, Colleges, Schools

### **Impact indicators**

Description The model shows a general overview over the different indicators that can be used to measure impacts in SSH research.

How to use it Serves mostly as an inspiration to participants who can form an idea of which indicators can be used to "measure" impacts created from their own projects.

When to use it The impact indicators should be a part of impact planning from the beginning of projects as it gives a clearer view of which groups / users to target when developing ideas.

In which module is it used in the training **Module 6** **HSS research has impacts on: Academic impacts SCHOLARSHIP CAPACITY** that can be measured using indicators such as: through teaching and mentoring at the graduate and undergraduate levels that can be measured · Bibliometric indicators using indicators such as: · Downloads from Open Access repositories . Number and quality of experiential learning/ · Citations in grant applications research opportunities for students · Acknowledgements · Surveys of students and alumni · Prizes and awards · Employer surveys · Reputation as measured by survey · Integration of research as a learning outcome · Post-publication peer review (book reviews, in courses dedicated symposia) · Juried exhibitions and performances Impacts on society **PRACTICE AND POLICY SOCIETY AND CULTURE ECONOMY** that can be measured using that can be measured using that can be measured using indicators such as: indicators such as: indicators such as: · Invitations to participate as . Number and quality of · Advisory roles and board partnerships between researchers memberships an expert witness, an advisor, on an expert panel or and community groups · Revenue opportunities and committee · Requests for consultancy/advice cost savings in the public, · Citations in government from community groups private and not-for-profit documents sectors resulting from · Media coverage of research research applied in practice (newspapers, TV, online) • Consulting for governments or think tanks · Income derived from patents, · Requests for media appearances patent licensing, copyright · Commissioned reports · Engagement of the public at and trademarks events - Consulting contracts · Research-related social media · Public use of research-based web resources on social and cultural issues

This framework illustrates a key characteristic of HSS research: its impacts are felt broadly across society in many direct and indirect ways. This reality has important implications for any effort to assess the impacts of this work. This Federation report builds on the findings of the 2014 working paper, focusing on identifying the key factors that will determine the success of impact assessment efforts and presenting a set of recommendations that describe a positive approach to impact assessment.

### **Impact action plan**

Description The impact action plan is a template that researchers can use to visualize the steps on the way to creating impact. It is included here because it provides a better base to be able to set up impact indicators for a project.

How to use it When initiating a project researchers should fill out the plan in order to systematize the activities they need to engage in towards creating impact.

When to use it In the beginning of projects – evaluating as they go.

In which module is it used in the training

**Module 6**

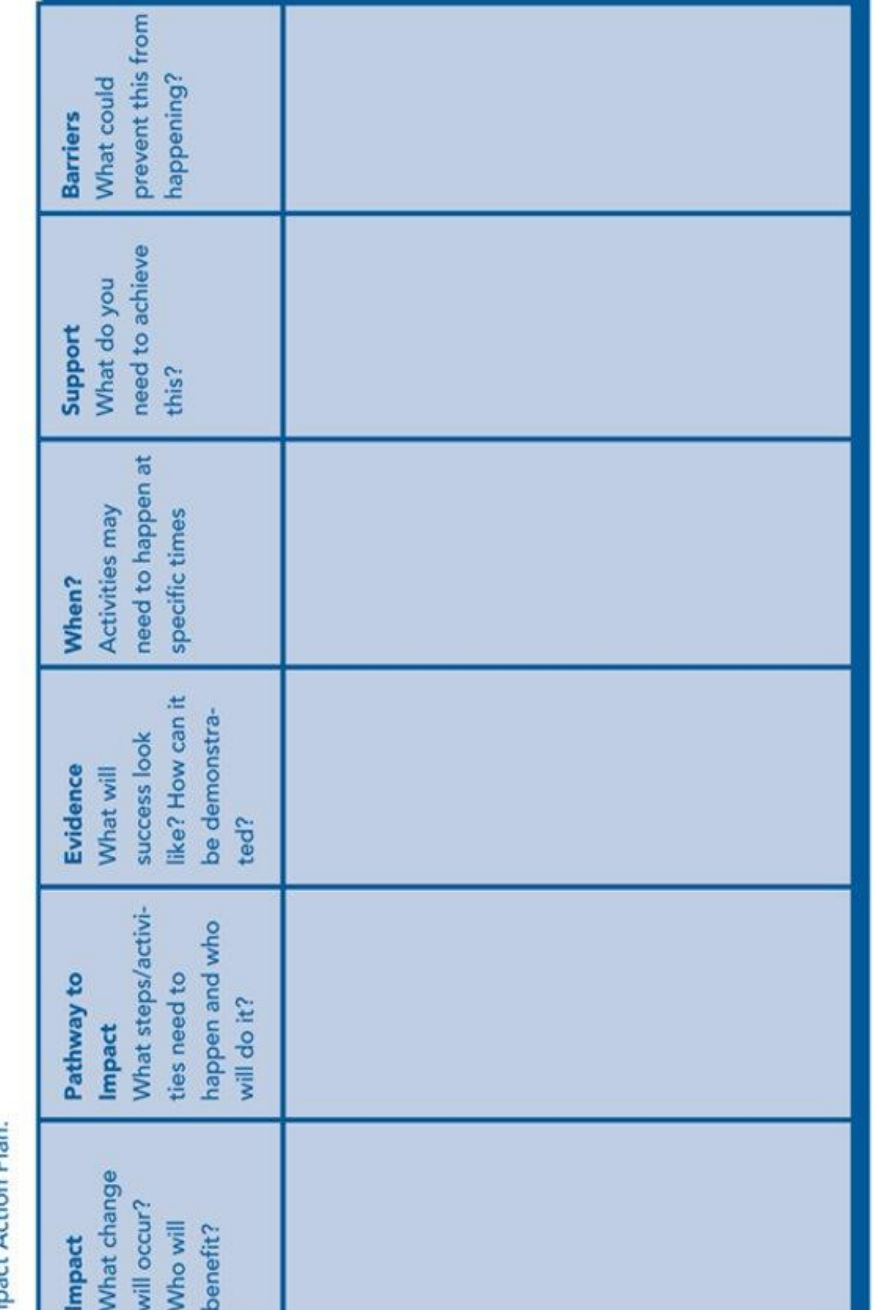

(University of Sheffield)

## **Focusing on your valorisation possibilities**

Description The chart will be used to explain different valorisation possibilities and to make the distinction between STEM and SSH disciplines.

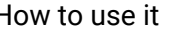

The presenter will explain different channels and will ask participants to discuss in groups:

What are the possible channels they can use as valorisation possibilities and

•What would be the most suitable valorisation possibility for their specific case study?

- When to use it  $25 45$  min Focusing on your valorisation possibilities
	- Practical application of valorisation possibilities for different research data focussing on participants' own environment

### **Common channels** for STEM & SSH

Scientific publications. Newsletters/Brochures, Seminars, Webinars, Workshops, Presentation of results at conferences, Demonstrations, Sharing information in media including social media, Sharing results on online repository (research data, software, reports), Engagement of citizens, public bodies and societal actors

**STEM channels** 

Entrepreneurial advice and training,

Academia-industry joint activities,

Academia industry joint research and

mobility schemes, Intermediaries and

knowledge transfer professionals

support, Intellectual property

management, Standardization and

knowledge dissemination and policy uptake, Open labs, Research driven spin-

offs and start-ups, Innovation hubs and

incubators, Science/techno parks

### **SSH** channels

Consultancy-related services, Seminars, Placements, Informal discussions, Voluntary work to engage with stakeholders, Evaluation of local area and its inhabitants, Dialogue and joint cooperation with local community, Compliance with public policies and regulations, Creation of knowledge hubs incorporated within a network of active and linked stakeholders Transfer of research materials to local stakeholders & policy makers

In which module is it used in the training **Introduction to Research Valorisation**

## **Identification of barriers and drivers for valorisation in SSH**

Description The table explains different drivers and barriers for valorisation of SSH research data

How to use it A presenter will explain different drivers and barriers and will ask participants to:

- Map these drivers and barriers (below) into the categories defined in the table.
- Discuss how barriers can be overcome and how the drivers can be supported?
- Discuss what are the main drivers important for their specific case study

When to use it 65 – 85 min – Identification of barriers and drivers for valorisation in SSH (exercise)

- Practical steps –exercise with a focus on mapping the barriers and drivers for valorisation
- [BREAKOUT ROOMS] Group exercise (2-3 people)

### **Driver Barriers** Relationship Access Research **University** mission

### **Drivers**

- **A clear policy of the institution**
- **Infrastructure and supporting structures**
- **A benchmark**
- **Support for valorisation through official recognition**
- **Trustful, transparent and close cooperation with stakeholders**
- **Interests of academic to make an impact**

### **Barriers**

- **Ineffective communication between university and industry**
- **Ineffective university procedures for valorisation**
- **Financial issues and access to venture capital**
- **Long term process of valorisation**
- **Lack of time for supporting valorisation**
- **Lack of knowledge and skills to practically apply research findings**

In which module is it

used in the training

## **Focusing on actors important for valorisation**

Description This chart helps the participants analyse the stakeholders in the process of valorisation

How to use it The presenter explains different stakeholders in the process of valorization and asks participants to discuss in group stakeholders relevant for their specific case study and map them into the chart.

When to use it 25 – 50 min – Focusing on actors important for valorisation • Practical exercise - How to define what actors are important for valorisation. [BREAKOUT ROOMS] –

Group exercise (2-3 people)

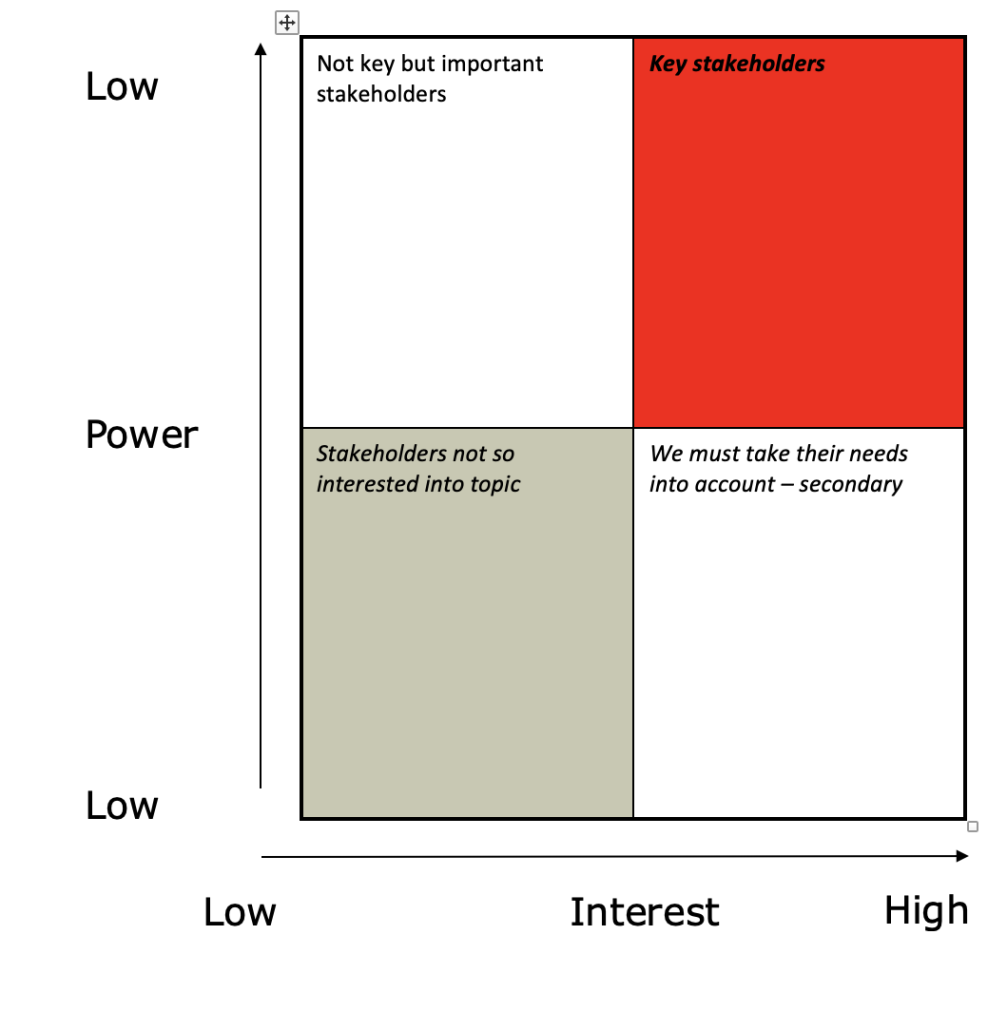

In which module is it used in the training

used in the training

## **Identification of stages in the valorisation process**

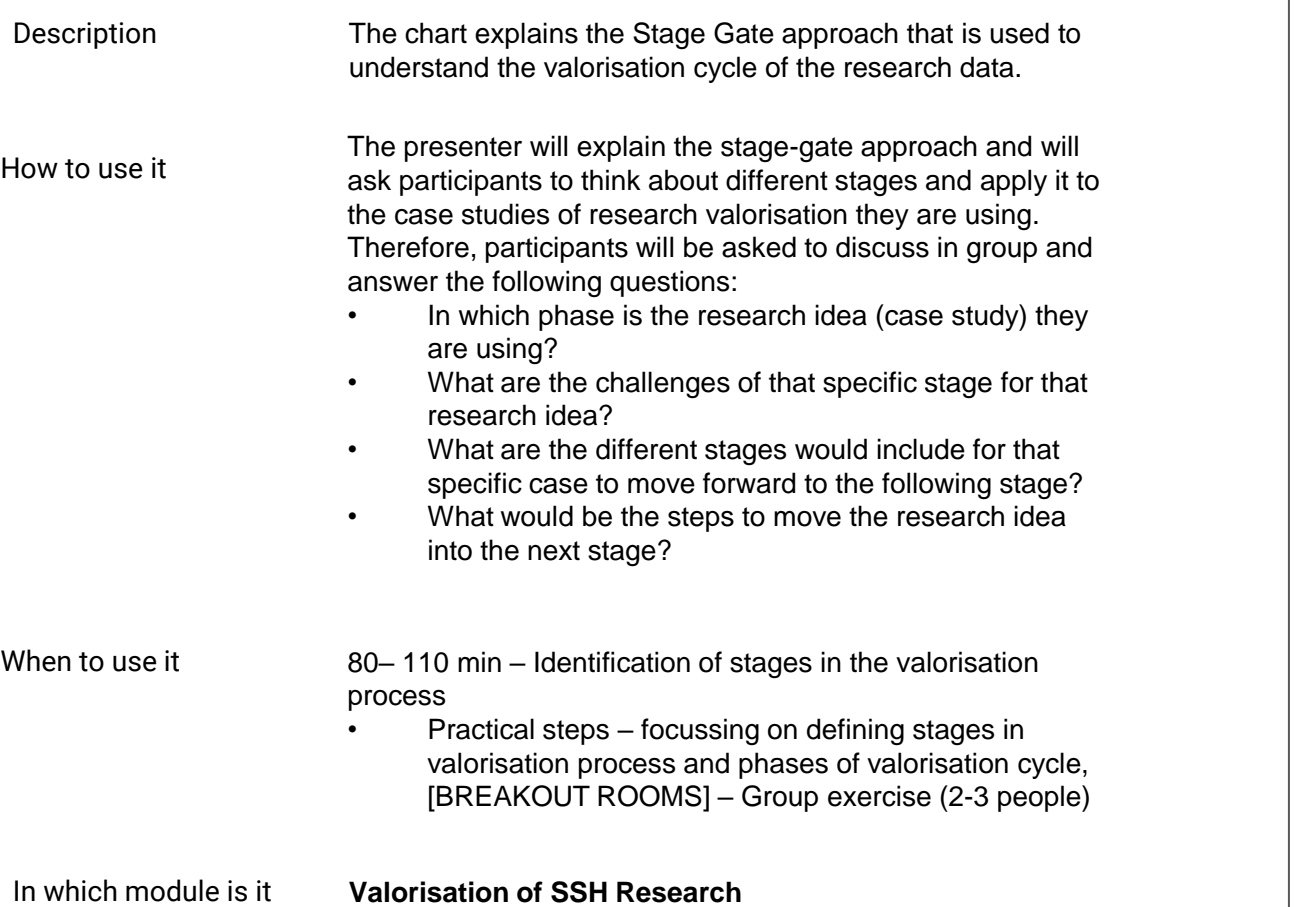

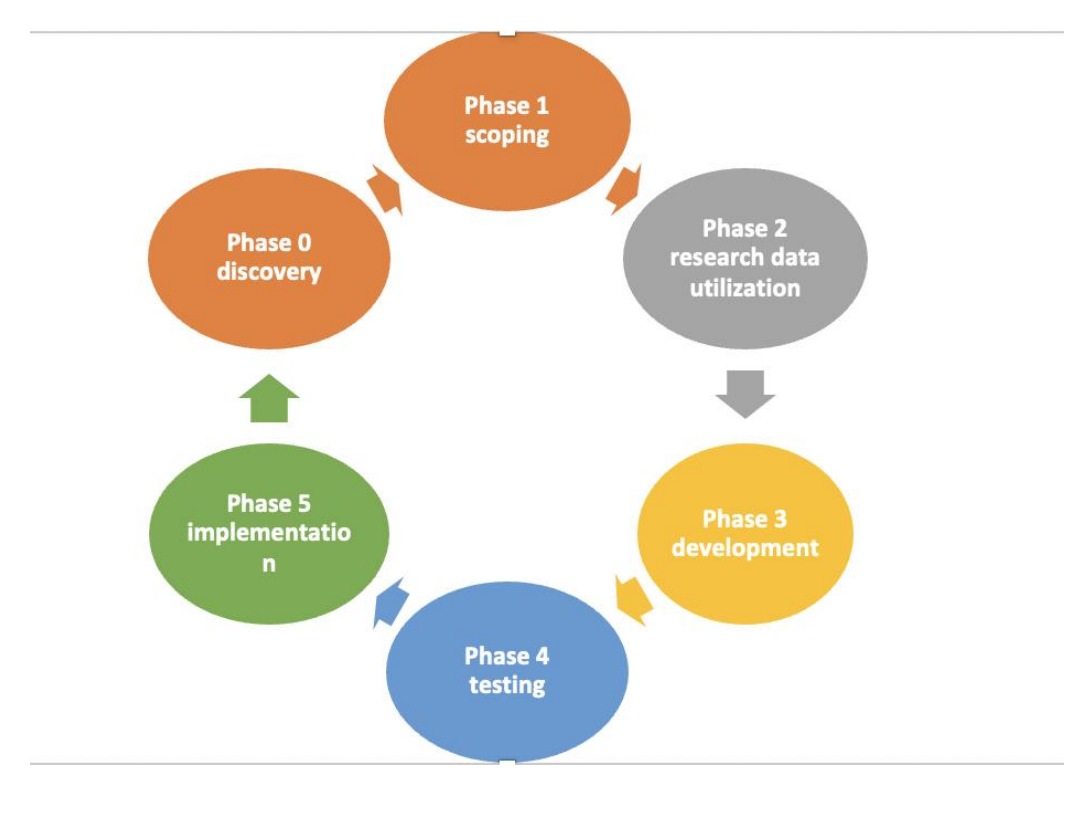

used in the training

## **Scope the search: the scope wheel**

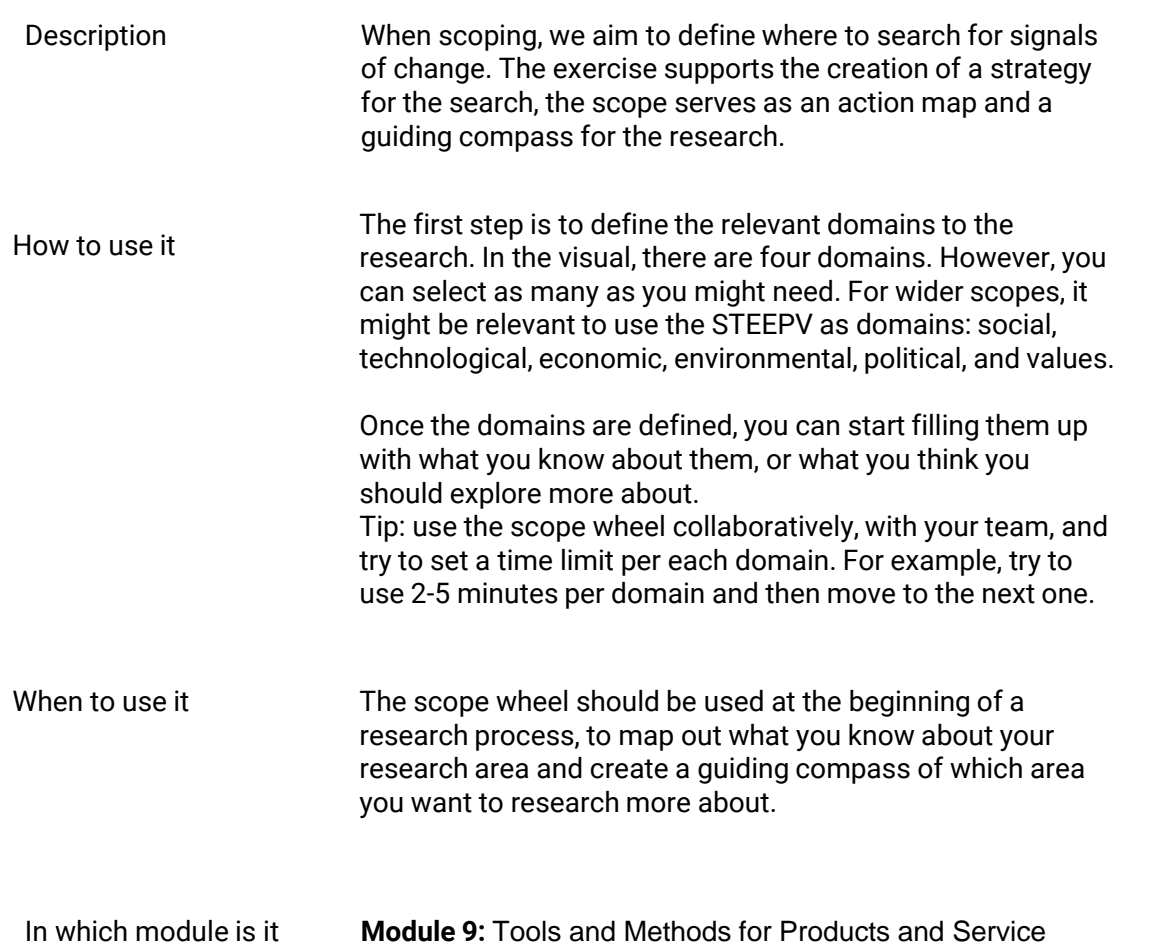

Development

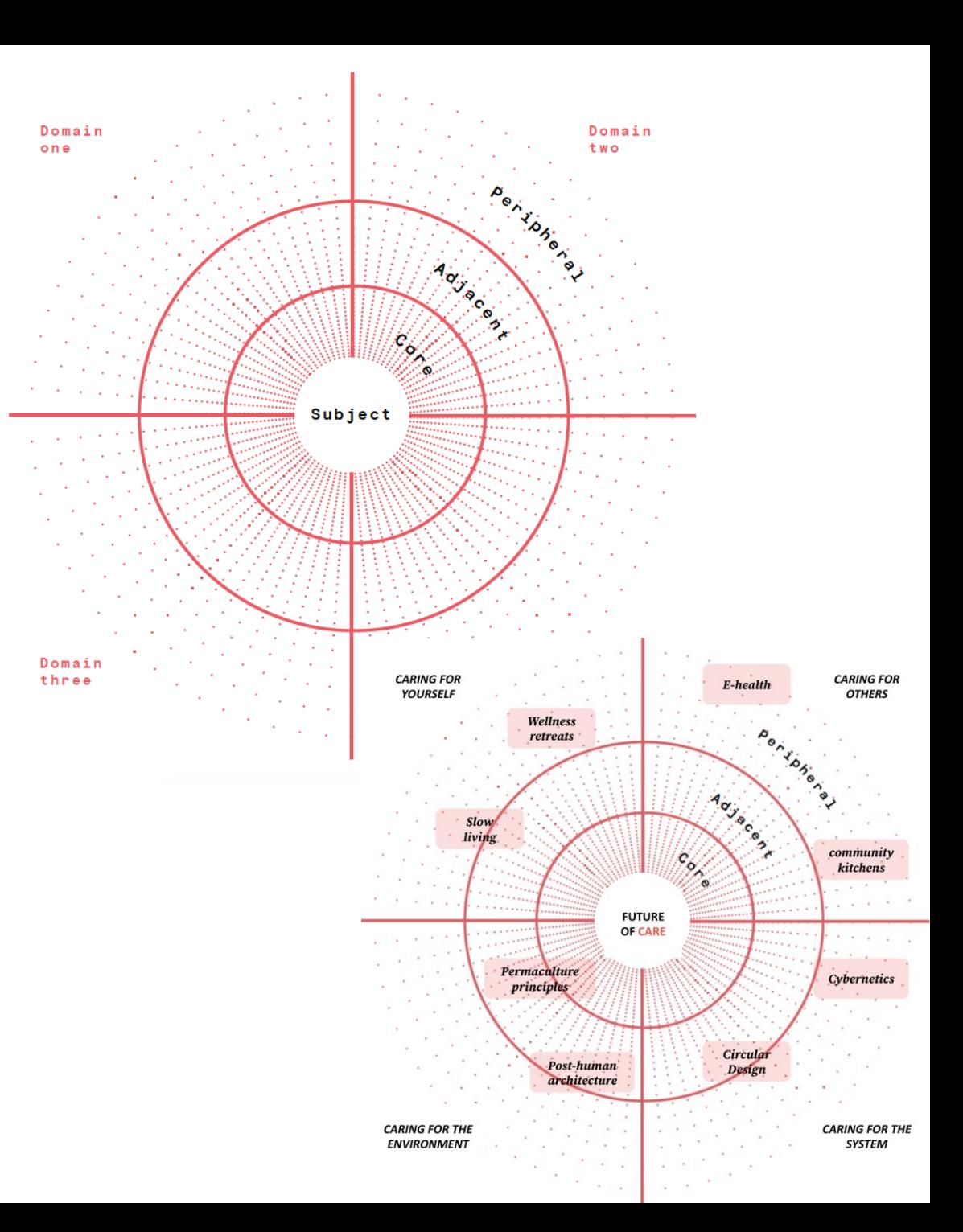

used in the training

## **Agile Experiment Canvas**

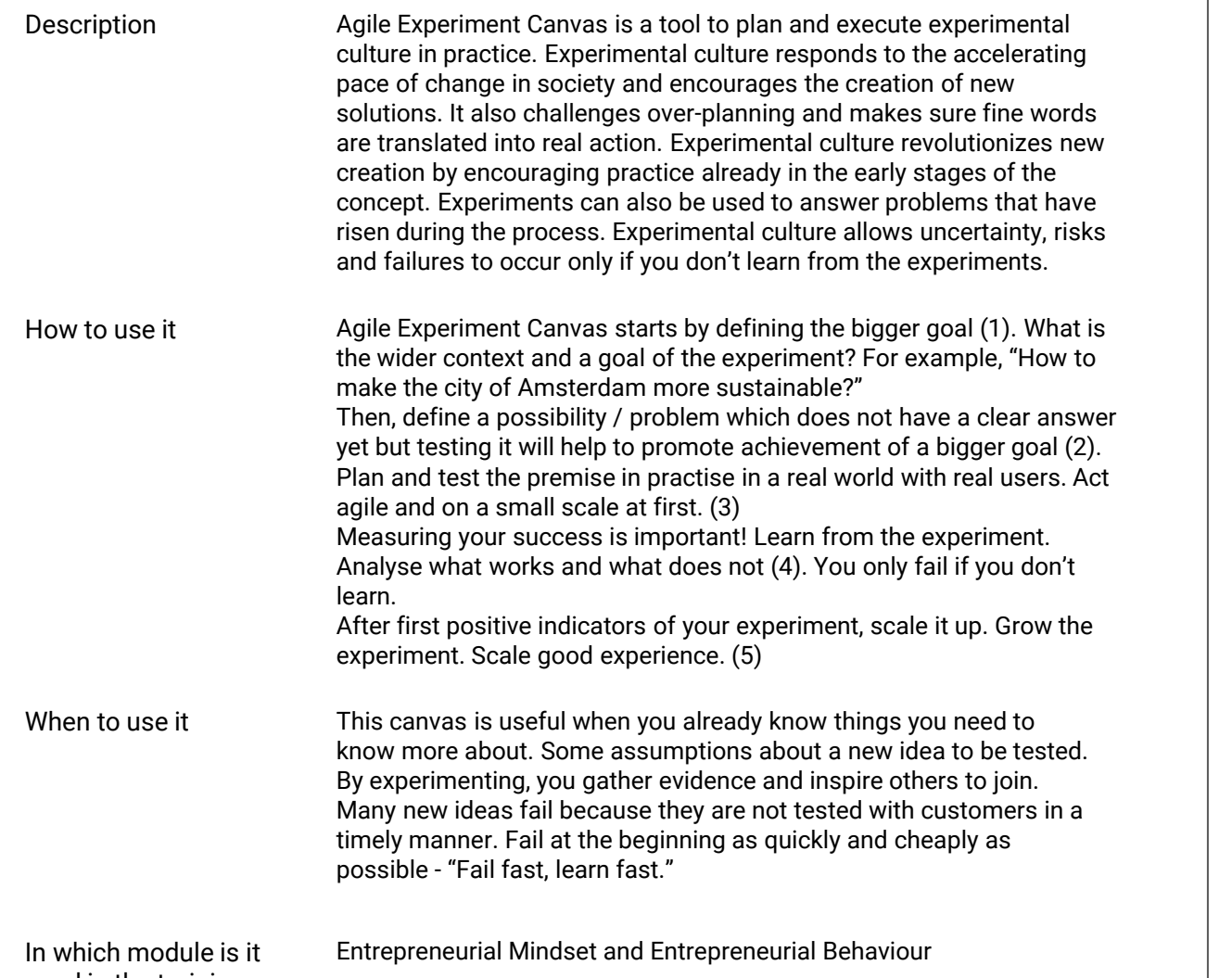

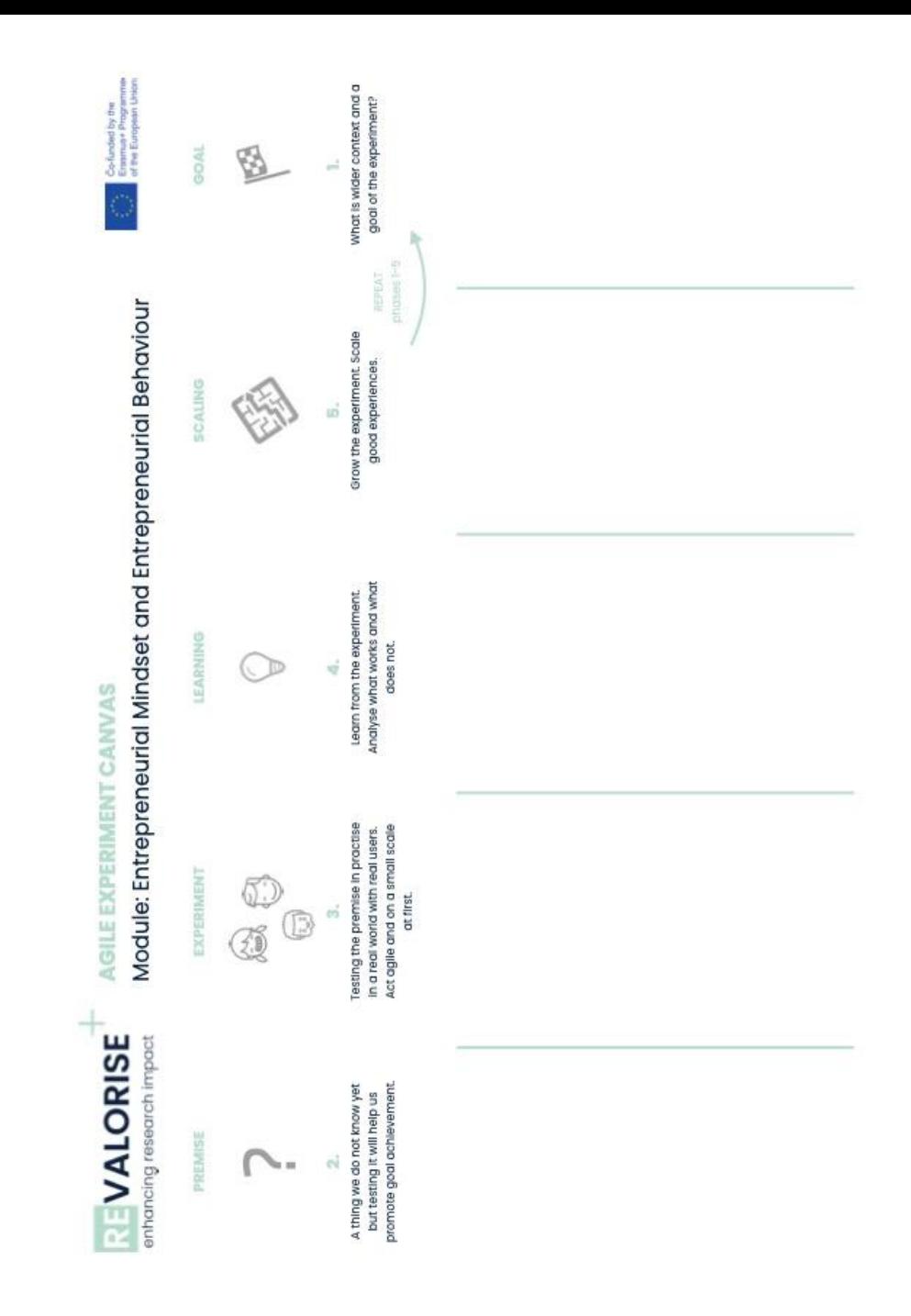

## **From idea to proposition: triangulation**

Description Basic model for valorisation of a certain research result / idea: defining the problem or job-to-be-done, the stakeholders and competition.

How to use it In groups or individually: define the three elements named above of your idea on paper, present to others.

When to use it Early stage, when the research project is ongoing, but it's clear what research assets are to be expected

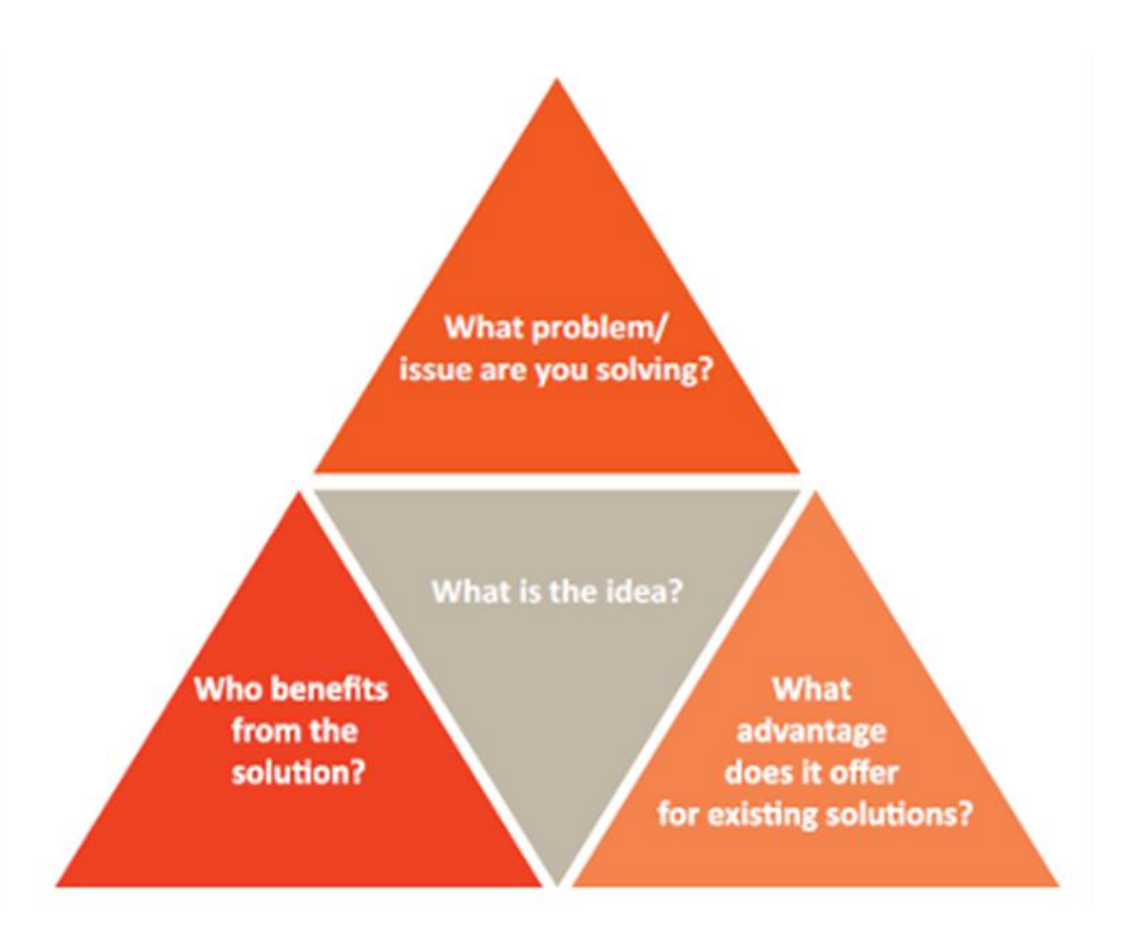

Description

### **Go-to-market roadmap**

- Map the actionable steps to be taken to bring your final offer to market
- Understanding the roles, responsibilities and dedication required for the team to do so
	- Make sure to understand the effort and task that are priorities for this plan to work
	- Align the team internally and externally, by providing your stakeholders with a clear action plan for the release and management of your solution

### How to use it **Step 1**

Go through each row first, making sure to list every important and relevant element of a go to market plan.

### **Step 2**

Distribute tasks along a timeline (columns) to ensure continuity. Be mindful of how much can be done, while considering the dedication each team member is able to provide for their attributed task.

### **Step 3**

Google some examples of go- to- market roadmaps, there's plenty of inspiration out there!

When to use it<br>
You use this tool when considering your path from invention to exploitation

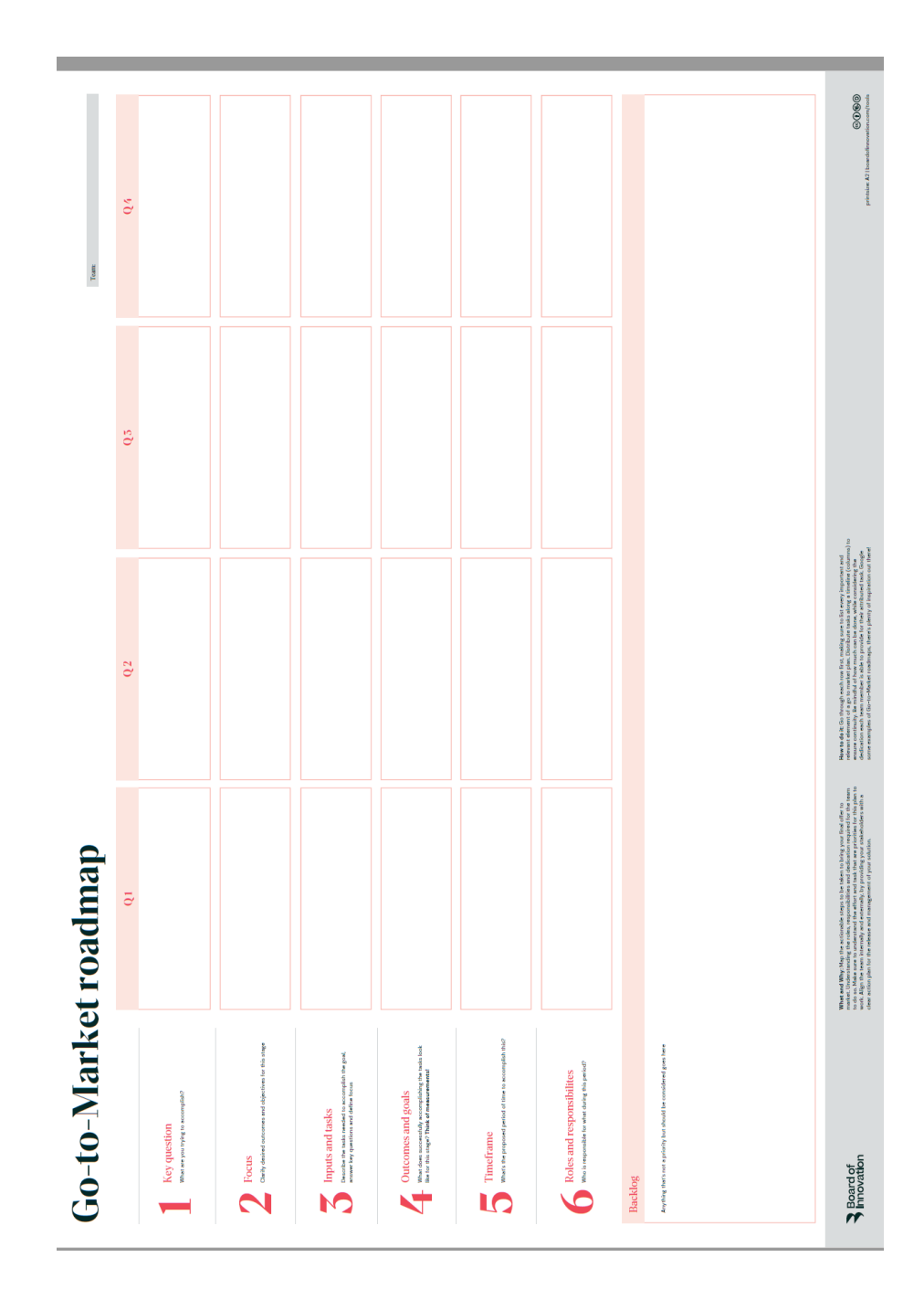

Description

## **Stakeholder mapping**

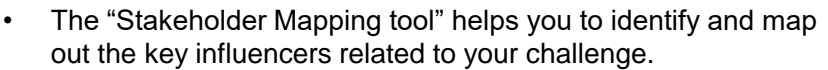

- By plotting them out in this matrix, you can define each stakeholder's level of influence and interest in your challenge.
- Based on this potential impact, select the best approach on how to engage with them moving forward.

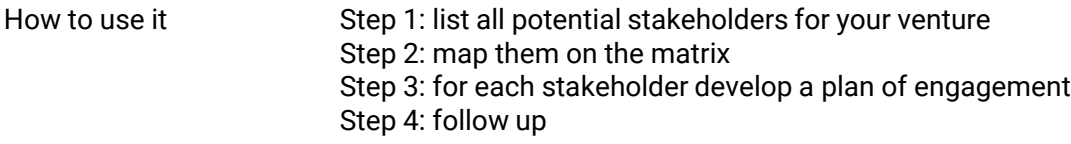

When to use it When seeking insights into key stakeholders and their potential willingness to engage with your venture

### In which module is it used in the training

Add title of the module

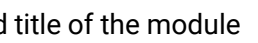

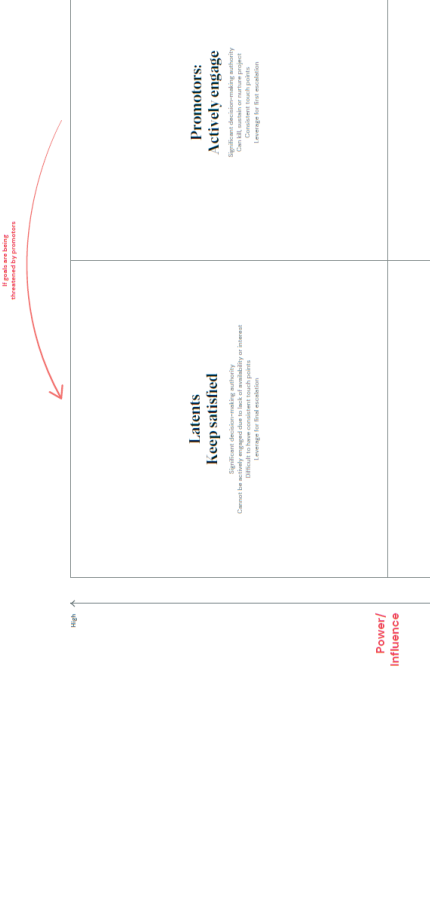

Stakeholder mapping

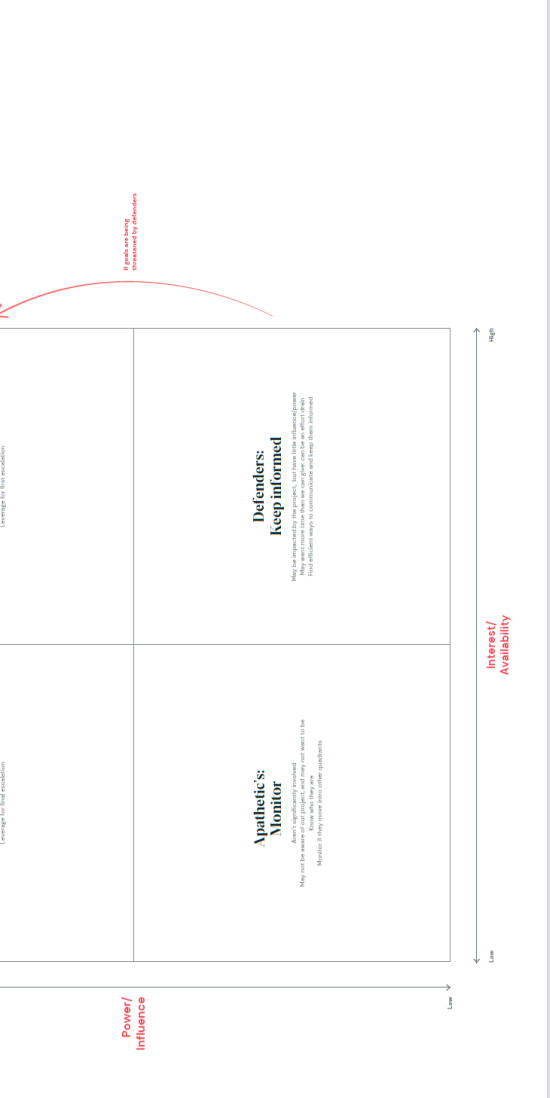

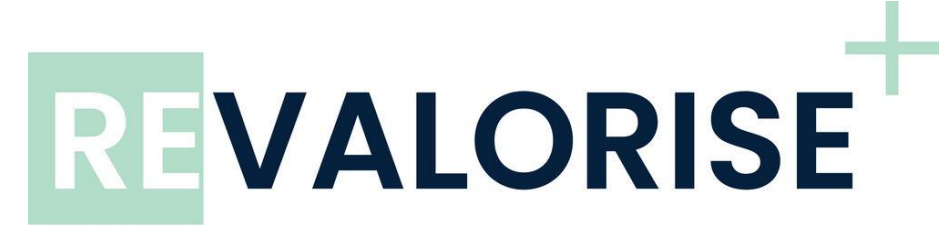

enhancing research impact

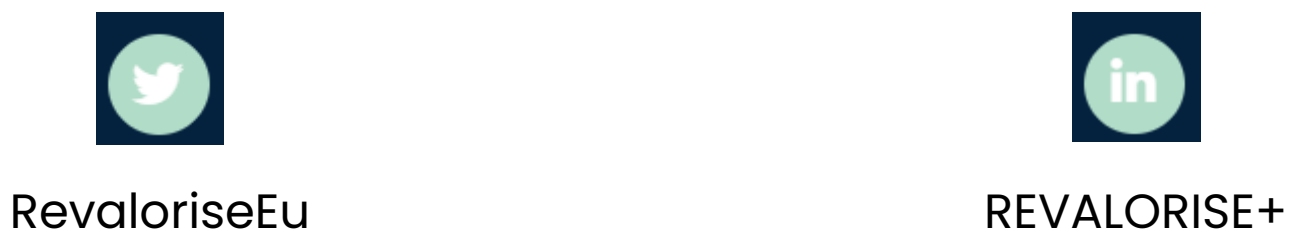

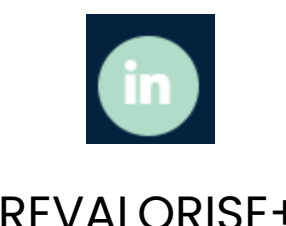

**revalorise.eu**